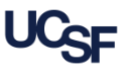

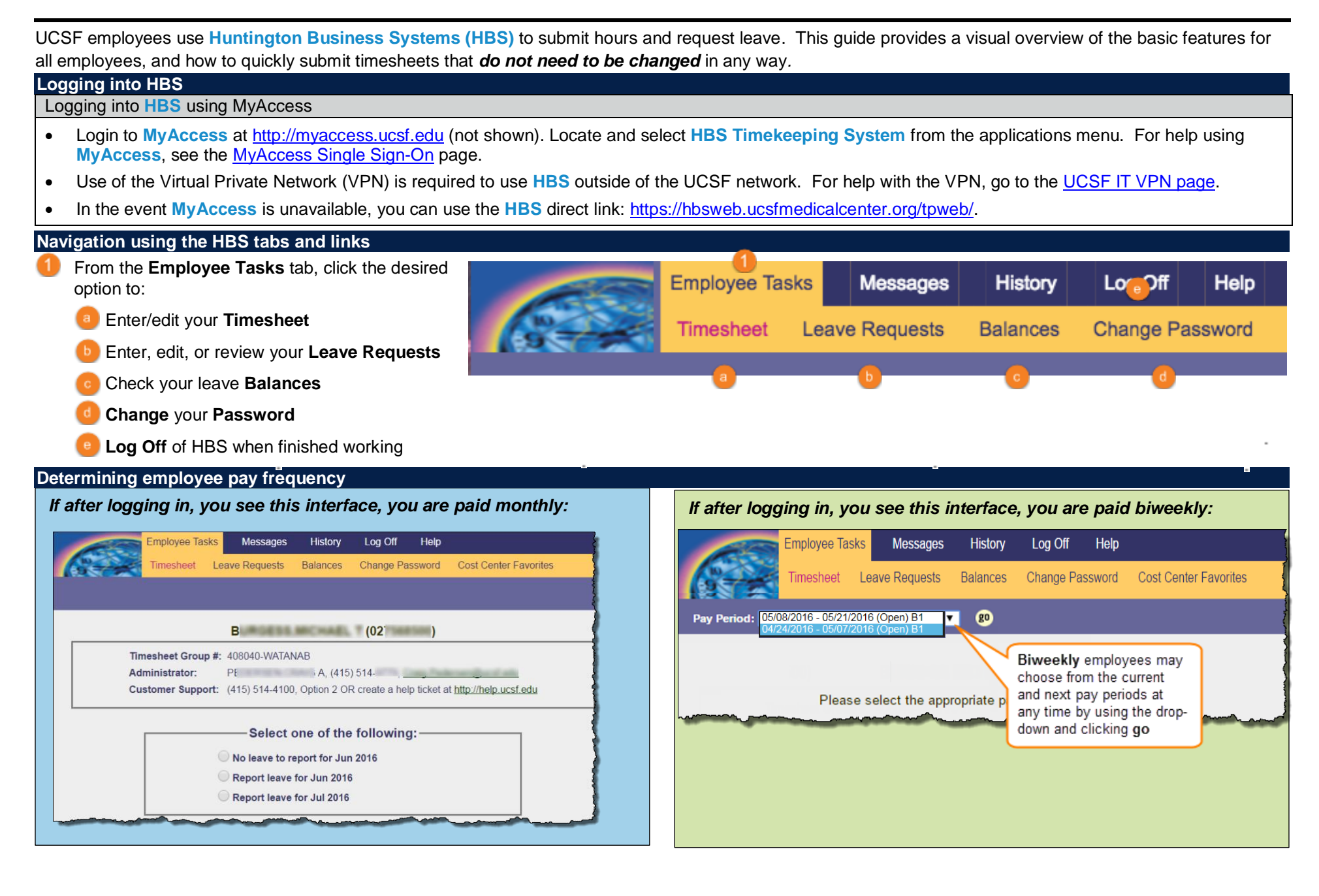

## **HBS Employee Quick-Start Guide**

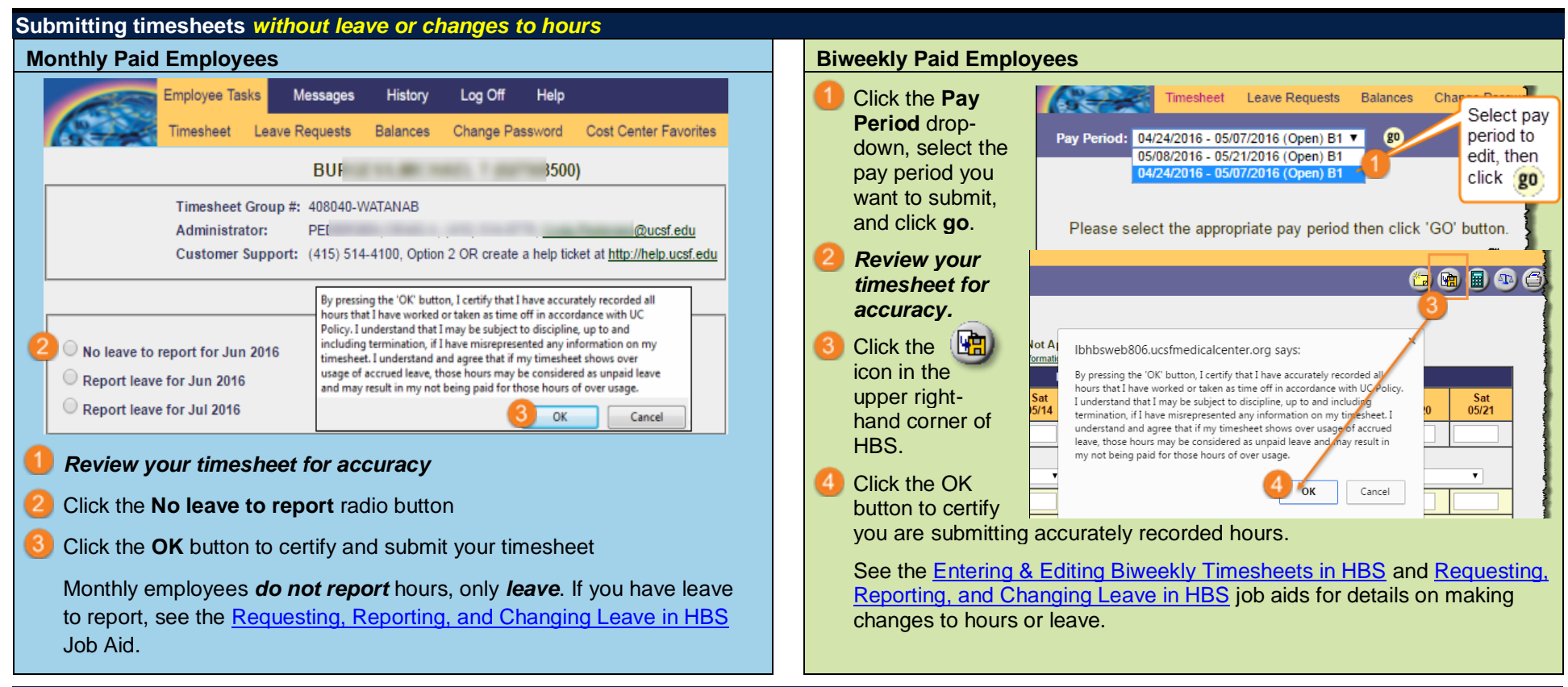

## **Additional Resources**

For information on entering time daily, editing a timesheet prior to submission, requesting leave, and for other HBS training, see the [Employee Time and Leave](https://controller.ucsf.edu/how-to-guides/payroll/hbs-processing-center/employee-time-leave-reporting-using-hbs)  [Reporting using HBS](https://controller.ucsf.edu/how-to-guides/payroll/hbs-processing-center/employee-time-leave-reporting-using-hbs) [page on the Controller's Office website.](https://controller.ucsf.edu/how-to-guides/payroll/hbs-processing-center/employee-time-leave-reporting-using-hbs)